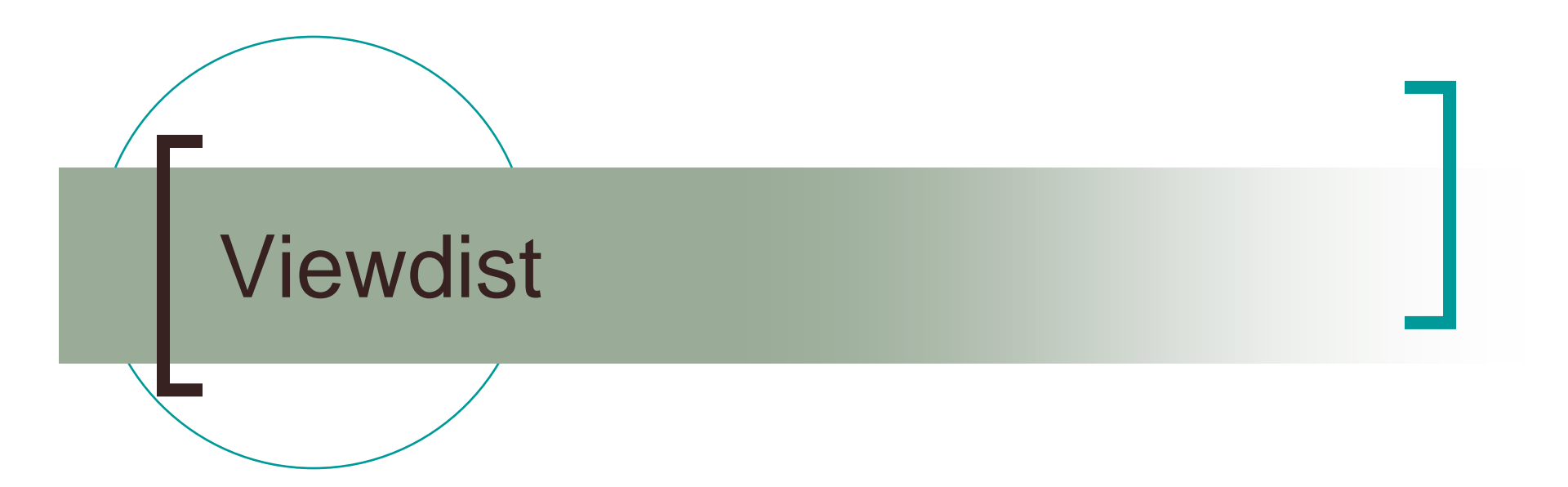

Plotting Program for quick visualisation of distributionsHarry Beeby & Sarah Medland Queensland Institute of Medical Research

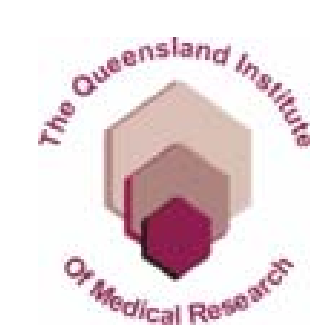

Designed for use with the Mx %p function

- Reads in %p or data files
- Produces QQ plots or distribution against itself
- $\mathbb{R}^3$ Aim to help identify outliers
- Can read in %p files for two models and plot the difference between the two files
	- ${\bigcirc}$  Useful for identifying per family contribution to a LOD score at a specific loci

## **Outlier detection** L QQ plots observed scores against the expected distribution (normal or chisquare)

**The case identifier is** shown as you pass the mouse over the data point

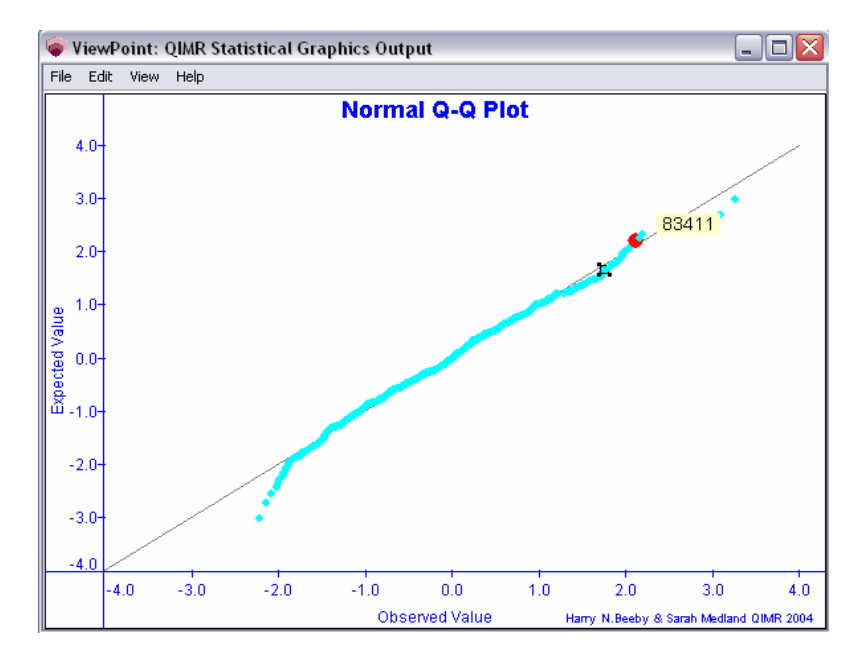

Can select multiple

- data points
- $\mathbb{R}^n$  Output a text file containing Mx commands to exclude the selected

### cases

- select if fam  $\text{A}$  = 1234 ;
- select if fam  $\sim$  = 5678 ;

select if fam  $\text{A} = 9876$ ;

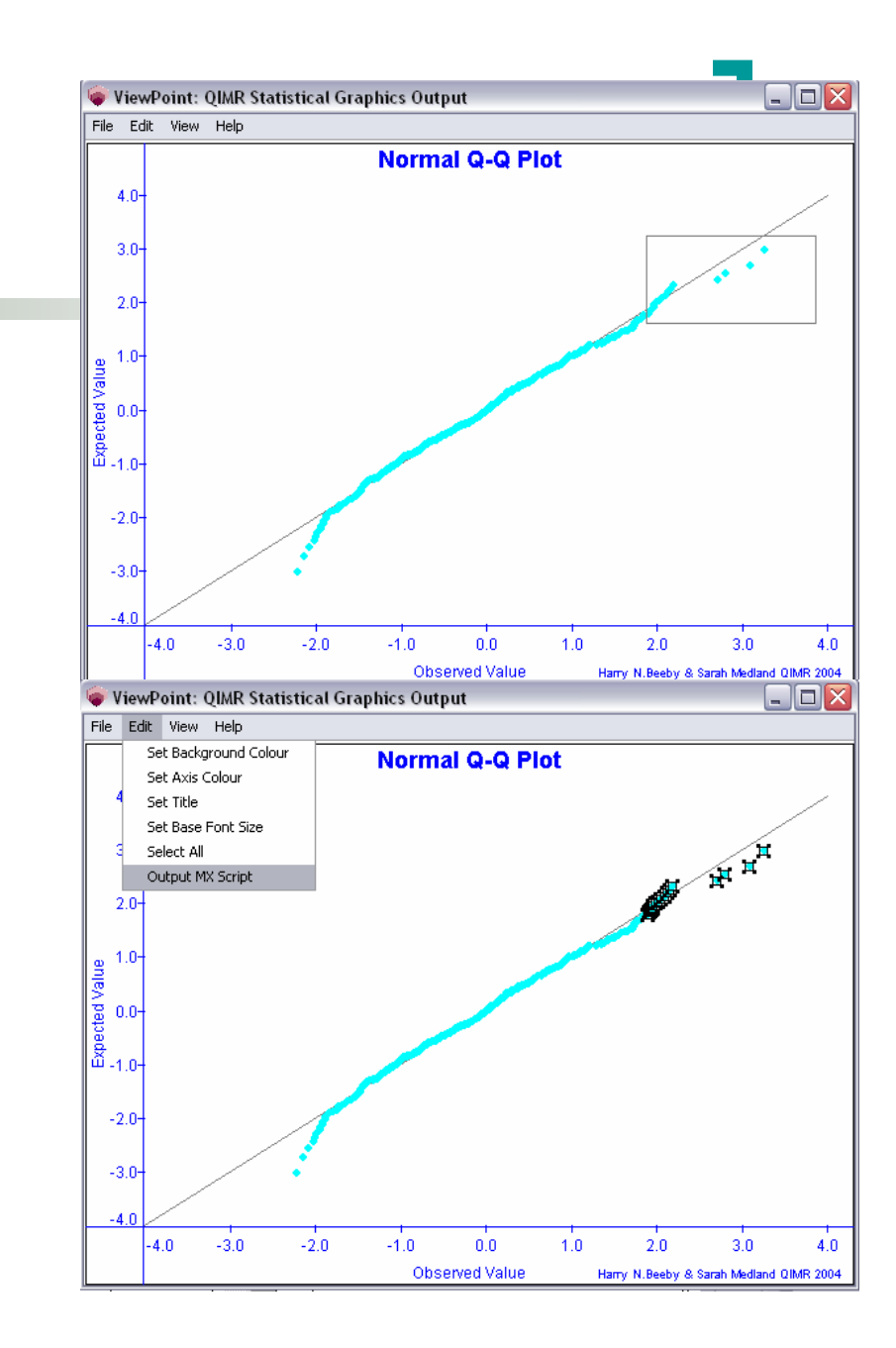

#### Working from a %p file

- ${\color{blue}\bigcirc}$ Can graph Z score or Mahalanobis distance
- ${\bigcirc}$  Can display the results for multiple models (max 6) if using the NModel option
	- Suits mixture distribution linkage approach
- $\circ$  Can graph raw data from a dat file
	- Requires user to specify the columns to be plotted
- ■ Can customise the plot and change the expected distribution
- ■ Results can be printed or saved as jpg

## per case change in model fit

- **If two %p files are read in using 'open** difference files' the difference in -2LL can be calculated and plotted to determine which cases are contributing the most to change in chi-square
- Selecting these families and excluding them from the analysis can provide information regarding the robustness of the linka ge findin g

# Input format

- ■ Tab or Space delimited
- Required columns
	- ${\color{black} \bigcirc}$ **Identifiers**
	- ${\color{black} \bigcirc}$ Data
- Optional Columns
	- ${\bigcirc}$  Model (specify -1 if not included in data file)